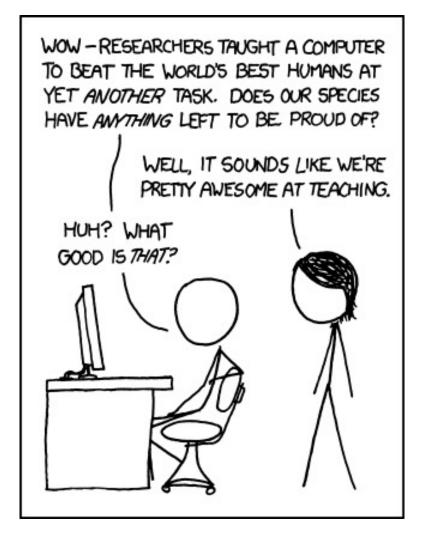

http://xkcd.com/894/

## **Neural Networks**

David Kauchak Alexandra Papoutsaki Zilong Ye CS51A Spring 2022

#### **Neural Networks**

Neural Networks try to mimic the structure and function of our nervous system

People like biologically motivated approaches

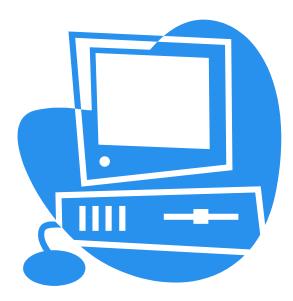

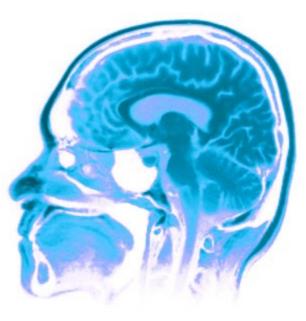

## **Our Nervous System**

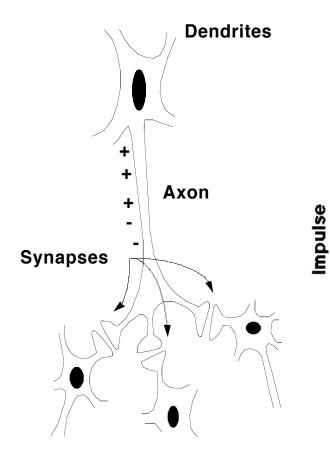

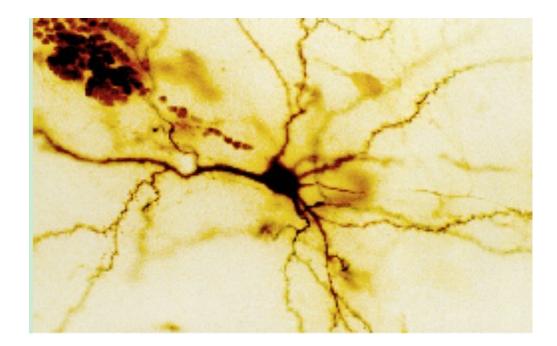

Neuron

# Our nervous system: the computer science view

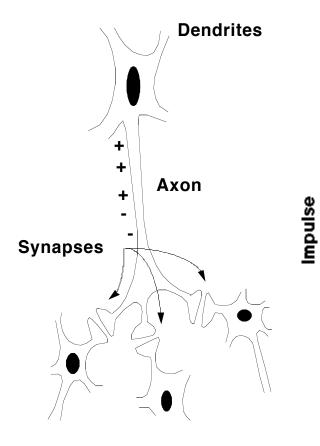

the human brain is a large collection of interconnected neurons

#### a **NEURON** is a brain cell

- they collect, process, and disseminate electrical signals
- □ they are connected via synapses
- they FIRE depending on the conditions of the neighboring neurons

#### Our nervous system

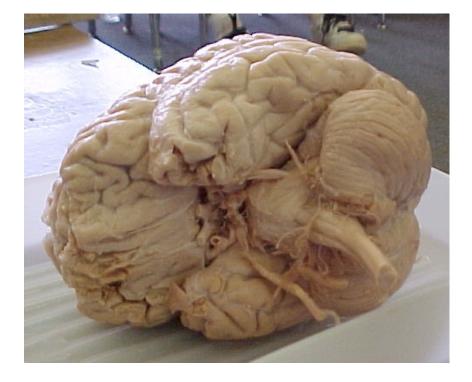

#### The human brain

contains ~10<sup>11</sup> (100 billion) neurons

 each neuron is connected to ~10<sup>4</sup> (10,000) other neurons

Neurons can fire as fast as 10<sup>-3</sup> seconds

How does this compare to a computer?

#### Man vs. Machine

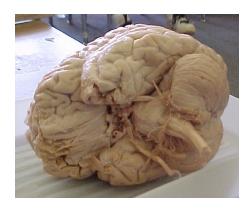

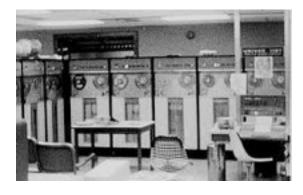

10<sup>11</sup> neurons 10<sup>11</sup> neurons 10<sup>14</sup> synapses 10<sup>-3</sup> "cycle" time

10<sup>10</sup> transistors
10<sup>11</sup> bits of ram/memory
10<sup>13</sup> bits on disk
10<sup>-9</sup> cycle time

#### Brains are still pretty fast

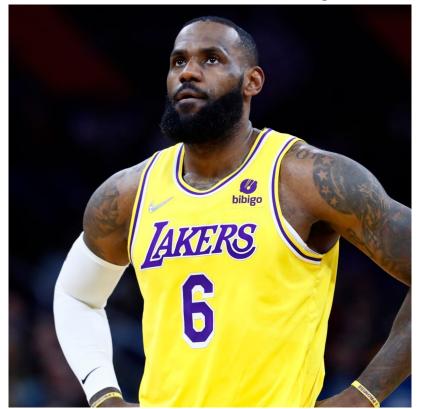

Who is this?

## Brains are still pretty fast

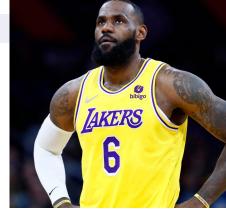

# If you follow basketball, you'd be able to identify this person in under a second!

Given a neuron firing time of 10<sup>-3</sup> s, how many neurons in sequence could fire in this time?

#### What are possible explanations?

- either neurons are performing some very complicated computations
- brain is taking advantage of the massive parallelization (remember, neurons are connected ~10,000 other neurons)

#### **Artificial Neural Networks**

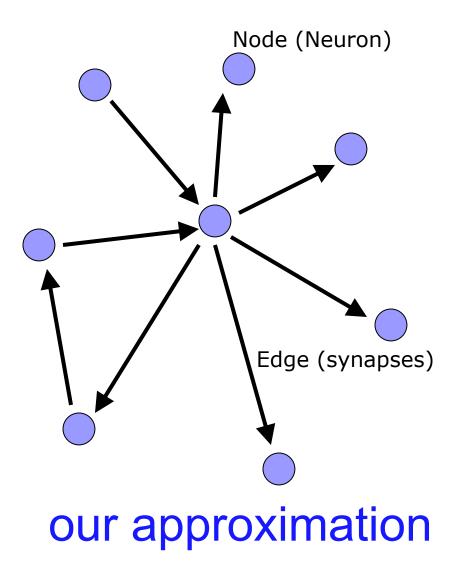

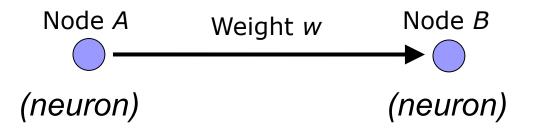

*W* is the strength of signal sent between A and B.

If A fires and w is **positive**, then A **stimulates** B.

If A fires and w is **negative**, then A **inhibits** B.

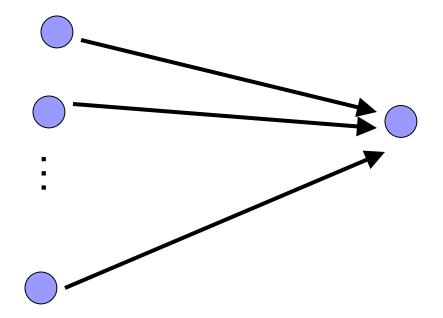

A given neuron has many, many connecting, input neurons

If a neuron is stimulated enough, then it also fires

How much stimulation is required is determined by its threshold

#### A Single Neuron/Perceptron

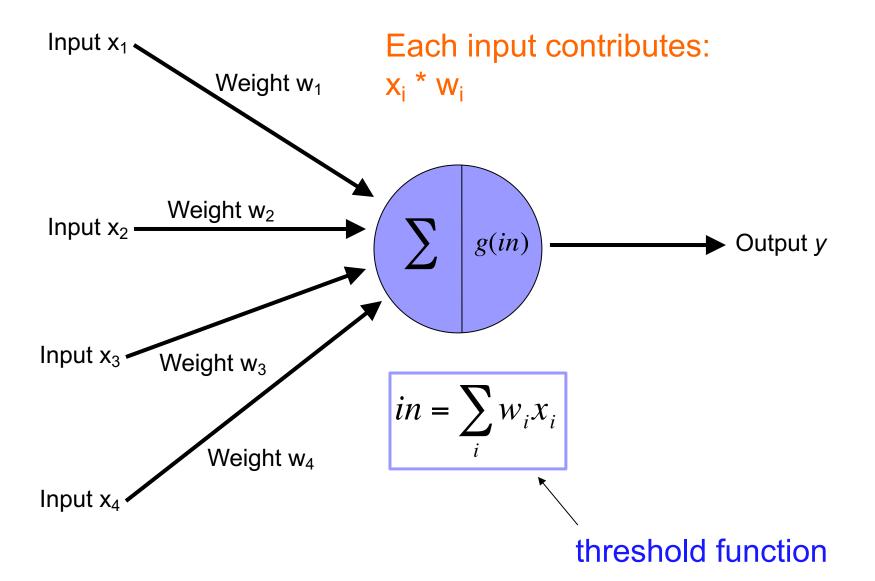

#### Possible threshold functions

#### hard threshold

$$g(x) = \begin{cases} 1 & if \ x \ge threshold \\ 0 & otherwise \end{cases}$$

sigmoid

$$g(x) = \frac{1}{1 + e^{-ax}}$$

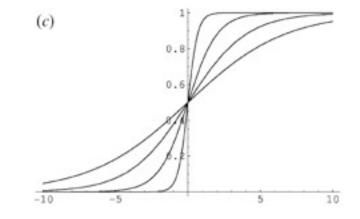

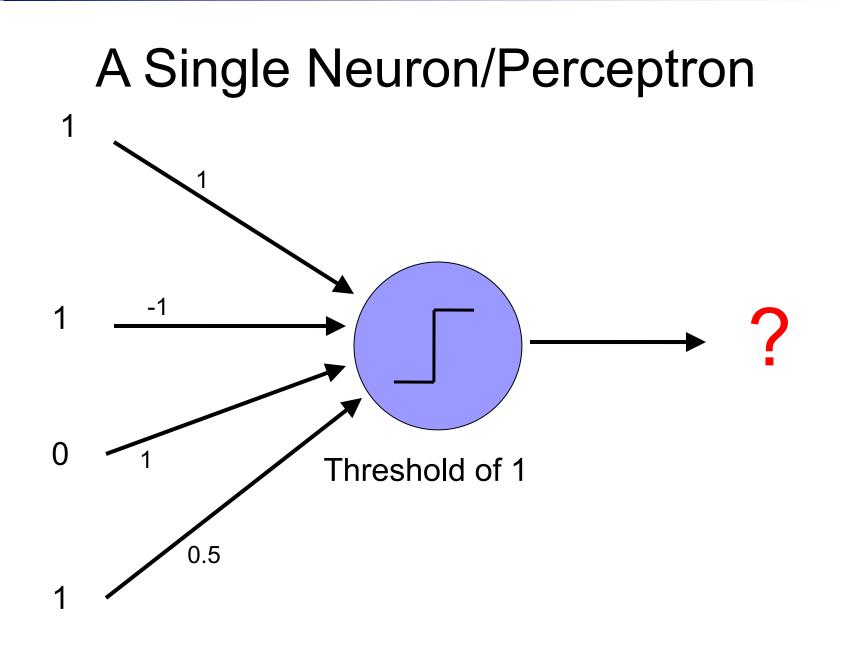

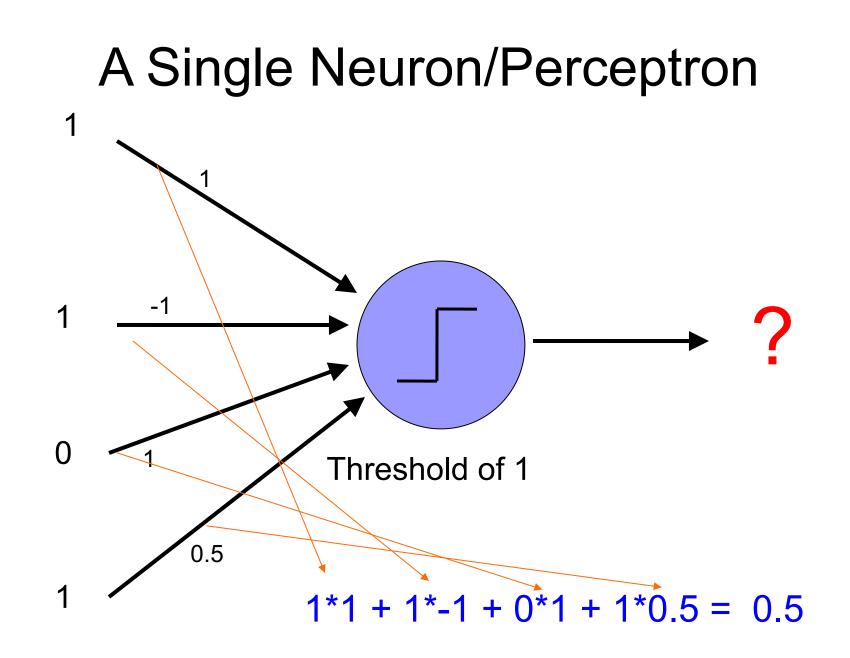

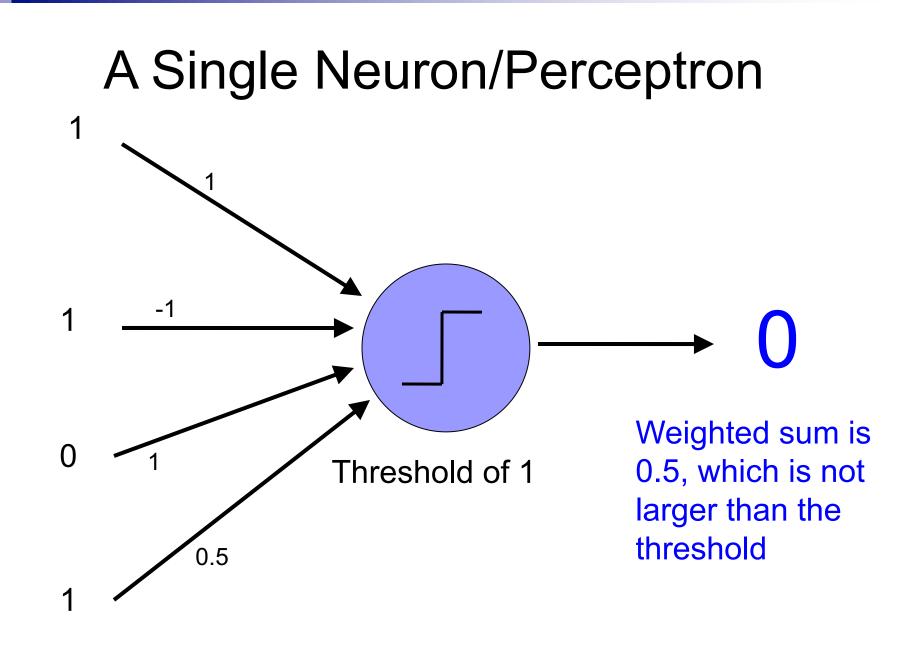

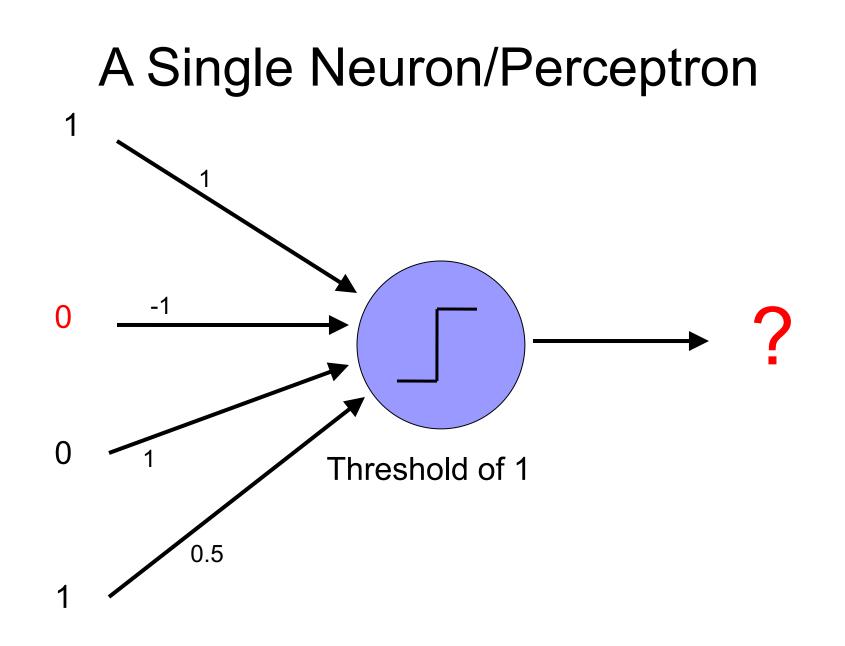

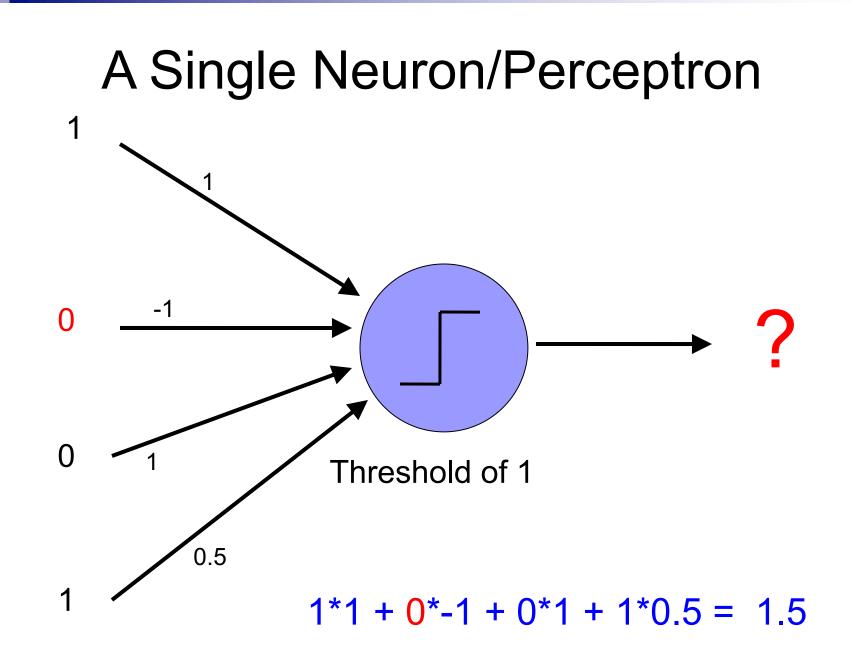

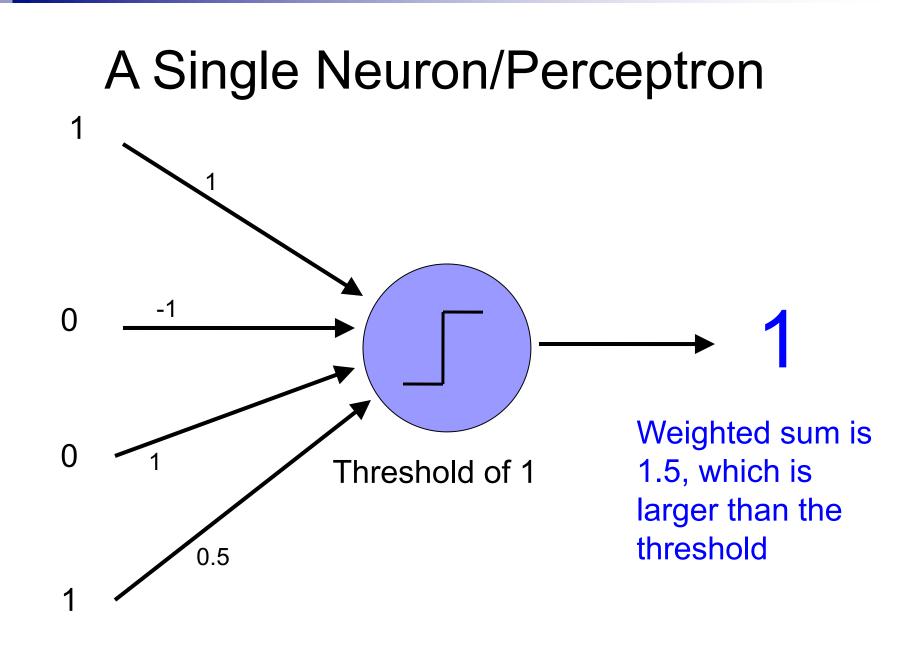

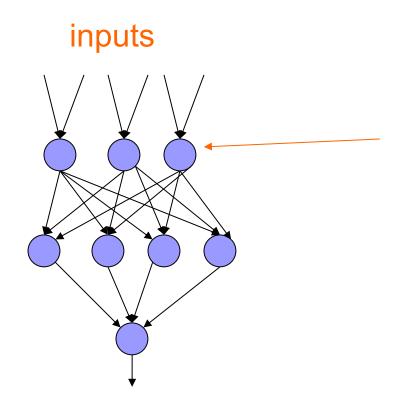

Individual perceptrons/ neurons

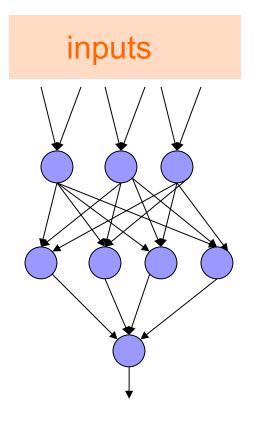

# some inputs are provided/entered

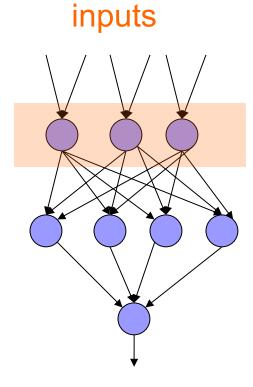

each perceptron computes and calculates an answer

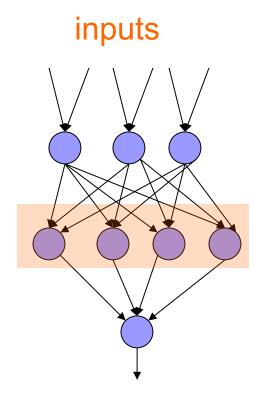

those answers become inputs for the next level

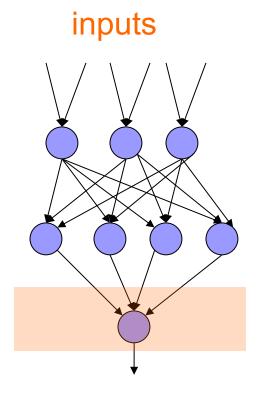

finally get the answer after all levels compute

#### Different kinds/characteristics of networks

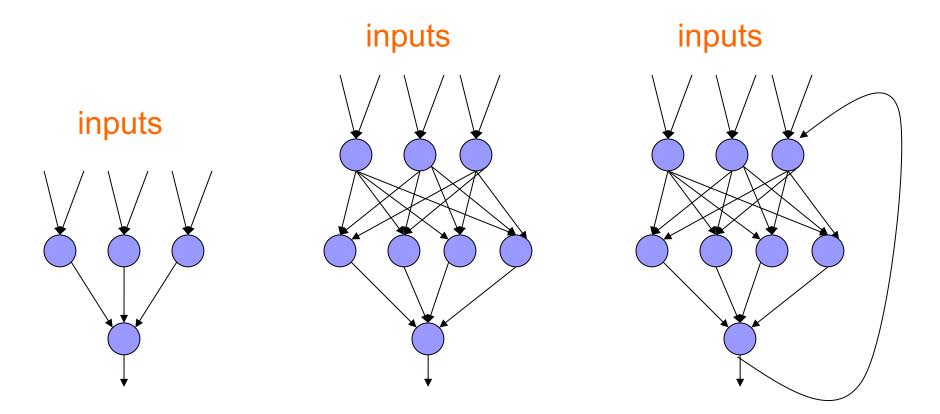

How are these different?

inputs

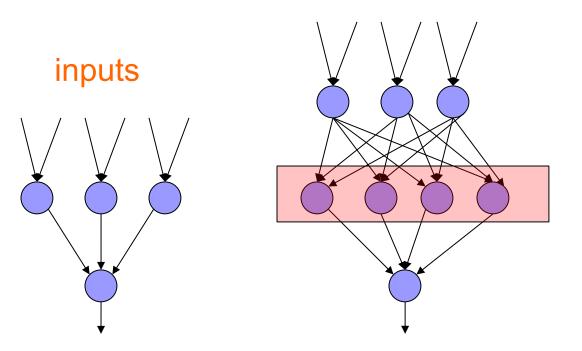

hidden units/layer

Feed forward networks

inputs

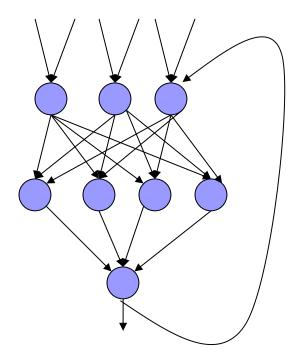

Recurrent network

Output is fed back to input

Can support memory!

How?

### **History of Neural Networks**

McCulloch and Pitts (1943) – introduced model of artificial neurons and suggested they could learn

Hebb (1949) – Simple updating rule for learning

Rosenblatt (1962) - the perceptron model

Minsky and Papert (1969) – wrote *Perceptrons* 

Bryson and Ho (1969, but largely ignored until 1980s--Rosenblatt) – invented back-propagation learning for multilayer networks

## Training the perceptron

First wave in neural networks in the 1960's

Single neuron

Trainable: its threshold and input weights can be modified

If the neuron doesn't give the desired output, then it has made a mistake

Input weights and threshold can be changed according to a learning algorithm

#### **Examples - Logical operators**

**AND** – if all inputs are 1, return 1, otherwise return 0

**OR** – if at least one input is 1, return 1, otherwise return 0

**NOT** – return the opposite of the input

**XOR** – if exactly one input is 1, then return 1, otherwise return 0

#### AND

| <b>X</b> <sub>1</sub> | x <sub>2</sub> | $x_1$ and $x_2$ |
|-----------------------|----------------|-----------------|
| 0                     | 0              | 0               |
| 0                     | 1              | 0               |
| 1                     | 0              | 0               |
| 1                     | 1              | 1               |

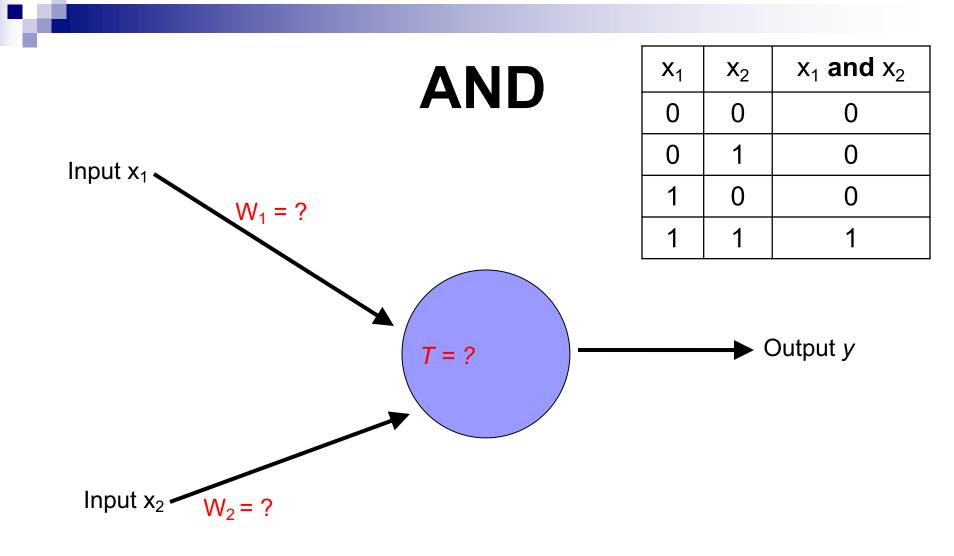

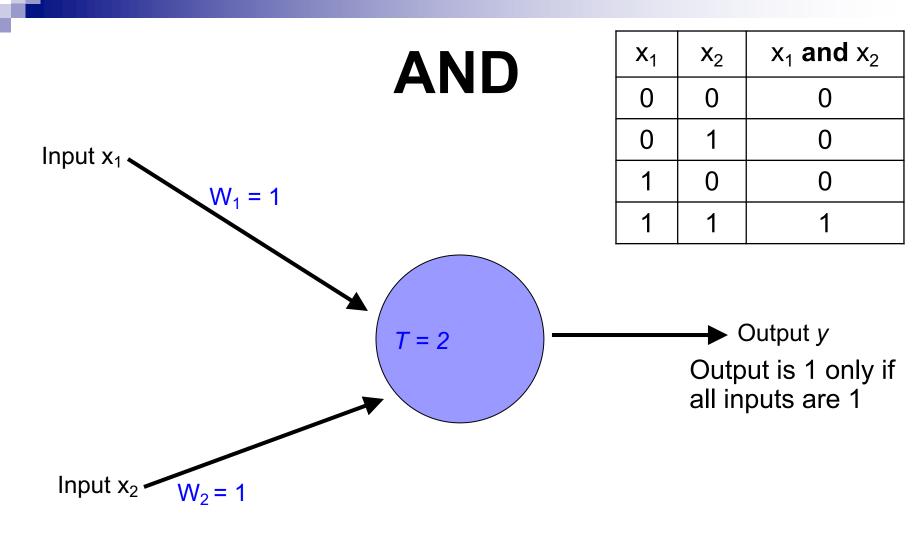

Inputs are either 0 or 1

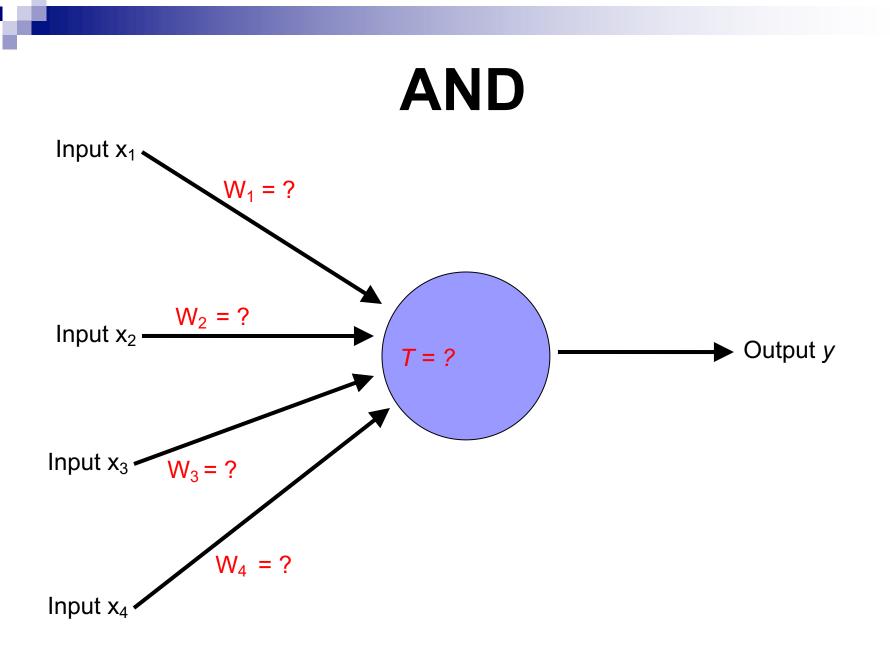

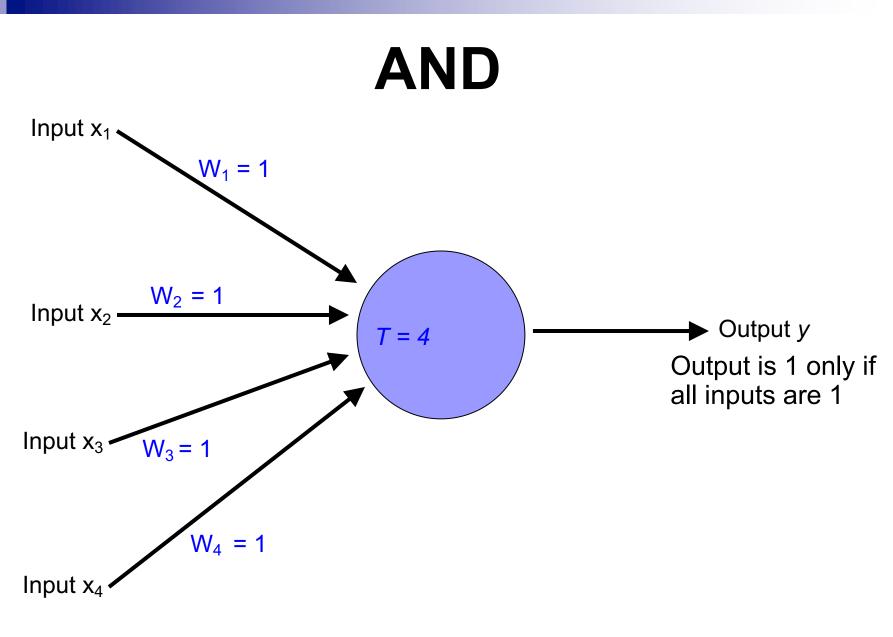

Inputs are either 0 or 1

# OR

| <b>X</b> <sub>1</sub> | <b>x</b> <sub>2</sub> | x <sub>1</sub> or x <sub>2</sub> |  |
|-----------------------|-----------------------|----------------------------------|--|
| 0                     | 0                     | 0                                |  |
| 0                     | 1                     | 1                                |  |
| 1                     | 0                     | 1                                |  |
| 1                     | 1                     | 1                                |  |

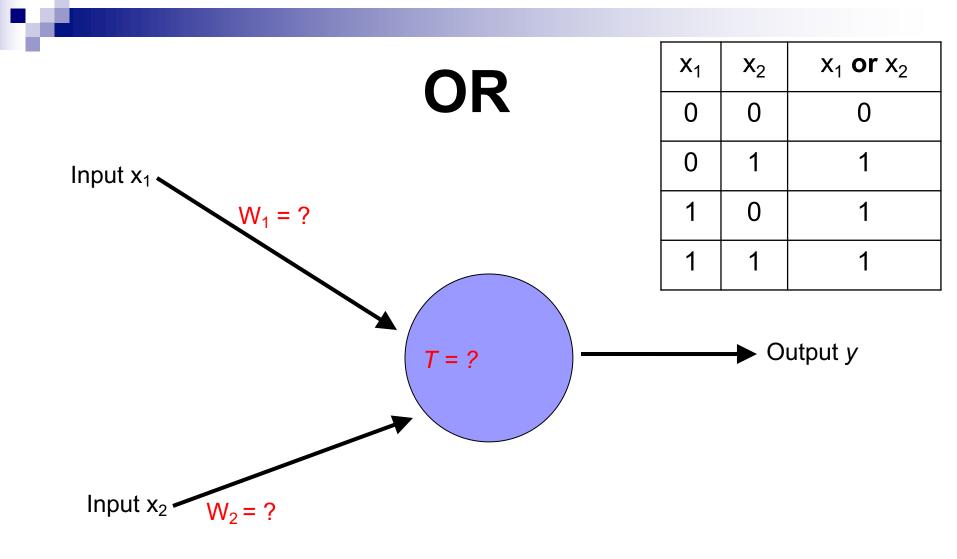

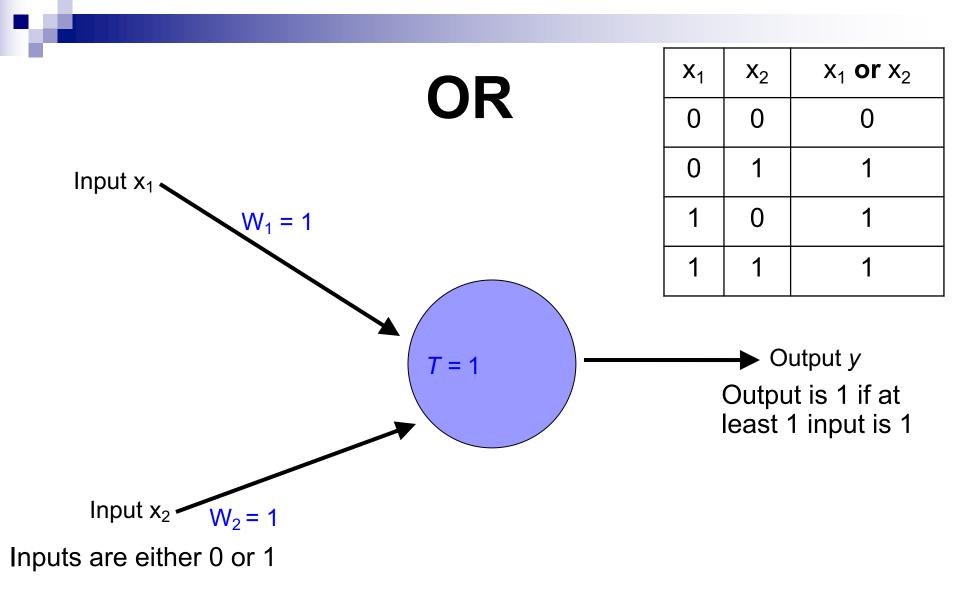

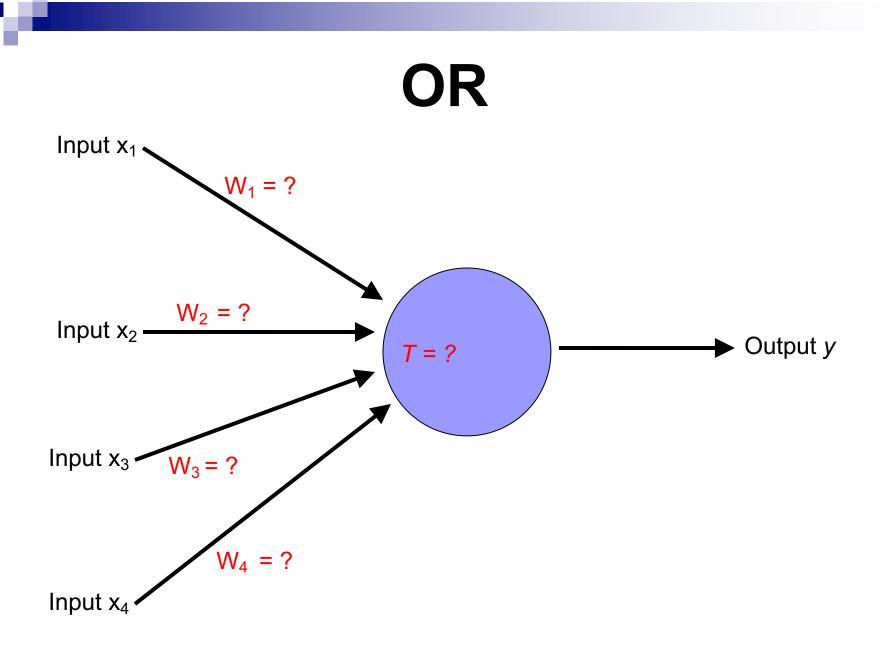

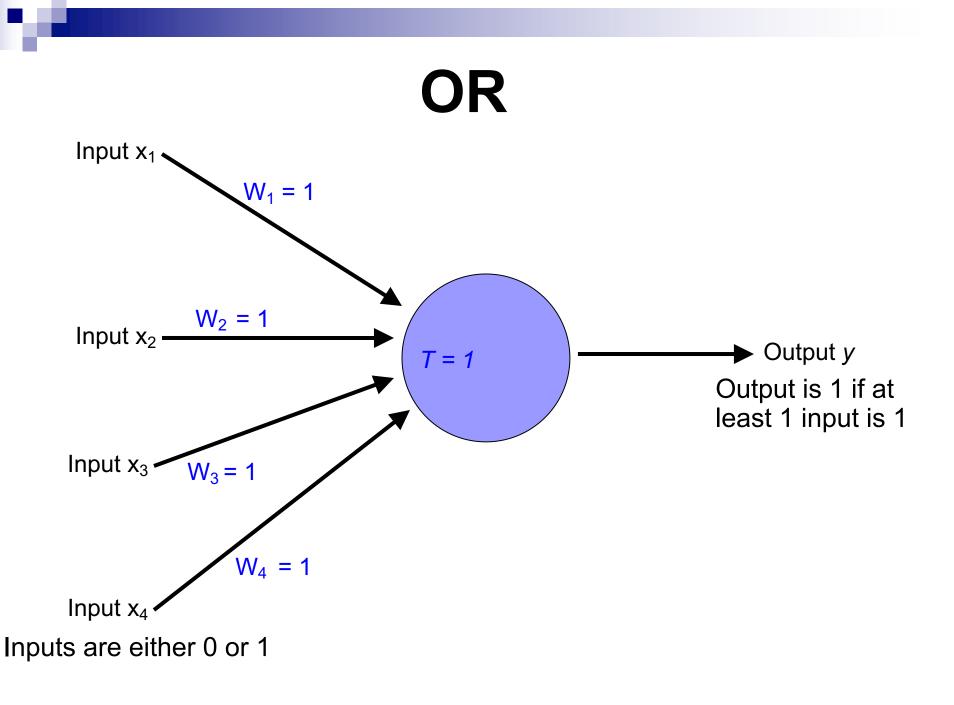

# NOT

| <b>X</b> <sub>1</sub> | not x <sub>1</sub> |
|-----------------------|--------------------|
| 0                     | 1                  |
| 1                     | 0                  |

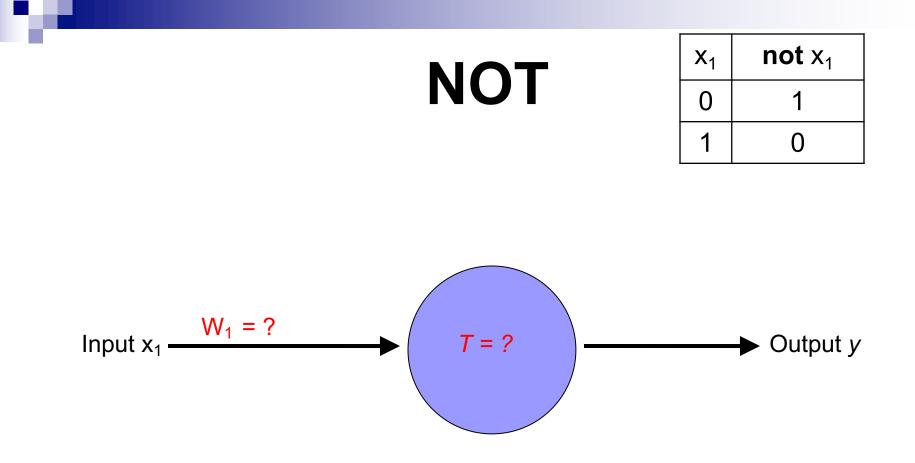

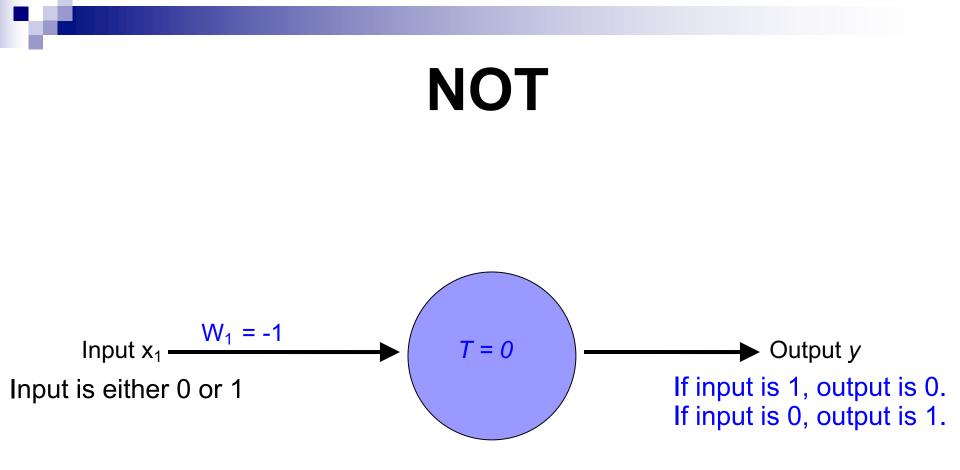

#### How about...

| <b>x</b> <sub>1</sub> | <b>X</b> <sub>2</sub> | <b>X</b> 3 | У |
|-----------------------|-----------------------|------------|---|
| 0                     | 0                     | 0          | 1 |
| 0                     | 1                     | 0          | 0 |
| 1                     | 0                     | 0          | 1 |
| 1                     | 1                     | 0          | 0 |
| 0                     | 0                     | 1          | 1 |
| 0                     | 1                     | 1          | 1 |
| 1                     | 0                     | 1          | 1 |
| 1                     | 1                     | 1          | 0 |

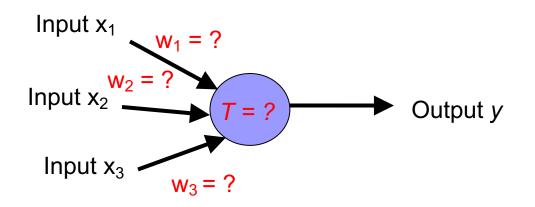

#### Training neural networks

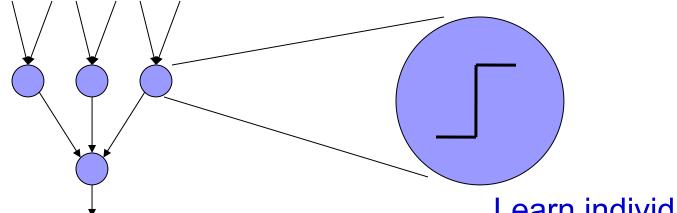

Learn the individual weights between nodes

Learn individual node parameters (e.g., threshold)

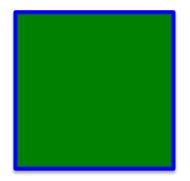

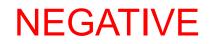

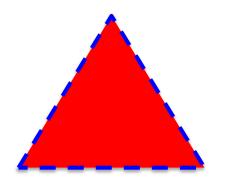

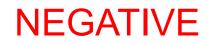

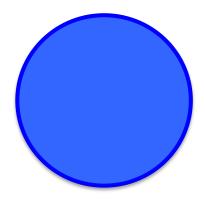

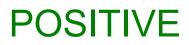

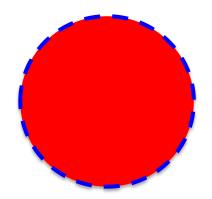

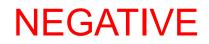

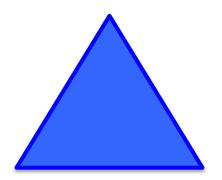

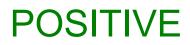

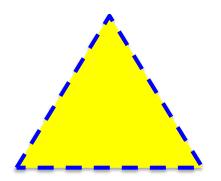

#### POSITIVE

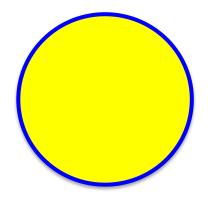

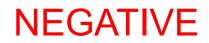

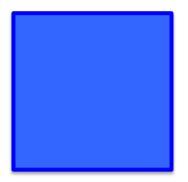

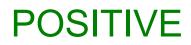

## A method to the madness blue = positive

yellow triangles = positive

all others negative

How did you figure this out (or some of it)?

## Training neural networks

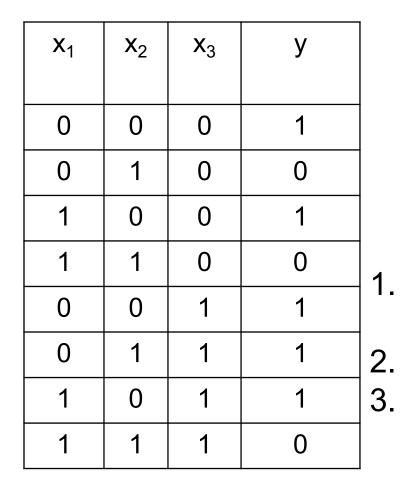

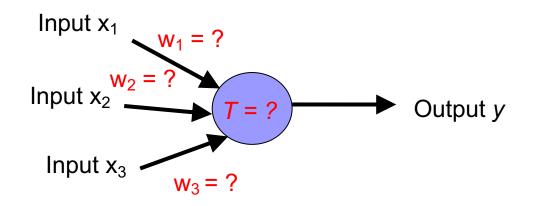

- start with some initial weights and thresholds
- show examples repeatedly to NN
- update weights/thresholds by comparing NN output to actual output